## Chapter 9

# **Optimization**

## 9.1 Introduction: Going from Data to Functions

In this chapter, we take a turn into the heart of function building (which is, in turn, the primary topic of machine learning and model building as well).

In many cases, we'll have some kind of proposed form for a function. For example, in the line of best fit problem, the proposed form for the line was:  $y = mx + b$ , or  $F(x) = mx + b$ , where we needed to determine the model parameters m and b. Given data points  $(x_i, t_i)$  where t is for targets, this translated to our goal of finding  $m, b$  that satisfied some equation or system of equations:

$$
F(x_1) = t_1
$$
  
\n
$$
F(x_2) = t_2
$$
  
\n
$$
\vdots
$$
  
\n
$$
F(x_p) = t_p
$$

There was no exact solution to this system, which gives us error, which is typically a sum-of-squares:

$$
E(m, b) = (t_1 - y_1)^2 + (t_2 - y_2)^2 + \dots + (t_p - y_p)^2 = \sum_{k=1}^p (t_k - y_k)^2
$$

where  $y_i$  is our model output,  $F(x_i)$ . And here we go- We need to minimize the error. In fact, most problems in machine learning (and model building) are cast as optimization problems.

How do we optimize a function? We learned the steps back in Calculus, and the algorithm depended on whether or not we had a bounded domain. We'll assume a domain that is not bounded for the remainder of this chapter, unless specified otherwise.

In the unbounded case, we know that the candidates for the maximum and minimum are found among the critical points of f (where  $f'(x) = 0$  or where the derivative does not exist). Therefore, we need to have an algorithm that can seek out the roots (or the zeros) of a function.

## 9.2 Optimization and Calculus

As discussed, there is a close relationship between finding the roots to a function and optimizing a function. For the roots, we solve for where  $g(x) = 0$ , and in the optimization problem, we solve for where  $f'(x) = 0$ .

Therefore, discussions about optimization often turn out to be discussions about finding roots. In that spirit, we look at a very basic algorithm for finding roots- An algorithm called "The Bisection Method".

#### 9.2.1 The Bisection Method

The motivation for this method comes from the Intermediate Value Theorem from Calculus- In this case, suppose that our function g is continuous on [a, b], and further  $g(a)$  and  $g(b)$  have different signs (more compactly  $g(a)g(b) < 0$ , then there is a c in the interval such that  $g(c) = 0$ .

Now, given such an interval  $[a, b]$ , we can get a better approximation by breaking the interval in half. Here is the algorithm:

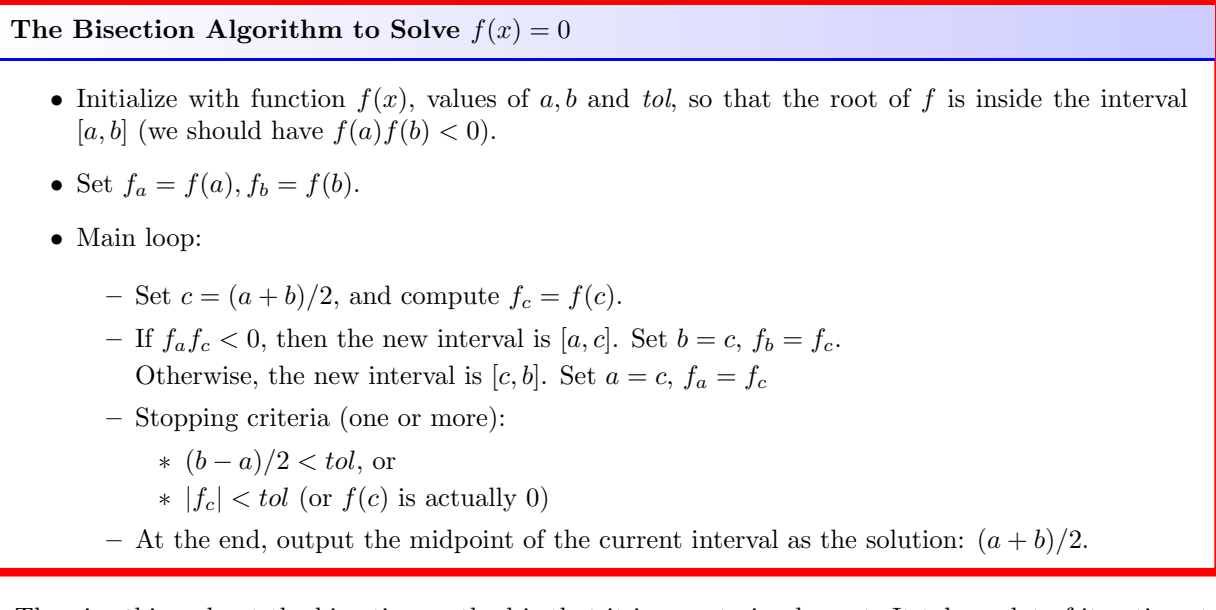

The nice thing about the bisection method is that it is easy to implement. It takes a lot of iterations to converge, however.

There are examples of this algorithm available to you in Matlab and Python that we wrote ourselves directly from our pseudo-code. At the end of this section, we'll discuss the built-in code.

When using the Bisection Method in either Matlab or Python, we need to be able to pass in the name of the function to our algorithm. Here is an example, where we solve  $x^3 + x - 1 = 0$  with a starting interval of [0, 1] and a tolerance of "5e-5" (which is short for scientific notation,  $5 \times 10^{-5}$ ).

In Matlab, we'll assume that bisect.m is in the folder or search path, and in Python, we'll assume that the definition of the function bisection has been run (again, as a reminder, these are functions that we defined and are available on our class website).

Below we show how to create what is referred to as an anonymous function, and we'll use that to pass in the function  $g(x)$  into our algorithm. The nice thing about these kinds of functions is that they do not need a separate file to define them (like Matlab), nor do the need a whole def section in Python. Of course, if your function is more complicated, you may need to go that route, and in the next section we'll have an example of creating that kind of function.

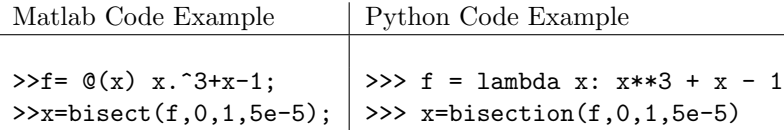

#### 9.2.2 Newton's Method

Another method we have from Calculus is Newton's Method. Newton's Method is a lot faster, but it also requires the computation of the derivative. The formula is given below. If you're not sure where the formula comes from, we'll review it in class (you can also look it up online or in a calculus text).

#### Newton's Method

Newton's method is used to locate a root to a function  $g$ . It uses an initial guess and produces a sequence of values that (hopefully) converge to a root.

Given  $g(x)$ , and an initial guess of the root,  $x_0$ , we iterate the following:

$$
x_{i+1} = x_i - \frac{g(x_i)}{g'(x_i)}
$$

Coding this is straightforward; the biggest consideration is how we'll pass in the function. It might be easiest to have the function compute both the value of the function and the value of the derivative at a given point. That is currently the way the code is written.

We might mention that the code might be more streamlined if you have one (anonymous) function to handle the computation of g, and a second to compute the computation of the derivative,  $g'$ . Feel free to make those changes.

To use either the bisection or Newton's method Matlab functions, we'll need to define the function (that we're finding the roots to). You can either use an anonymous function handle (defined in-line) or use an m−file- It is useful to go ahead and program in both f and the derivative so you can use either bisection or Newton's method. Here's an example finding a root to  $e^x = 3x$ .

First, we'll write a function file. To the left is Matlab, to the right is Python:

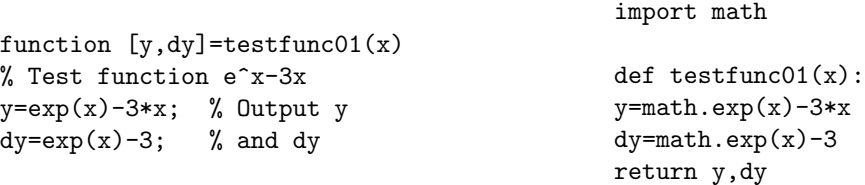

We'll put together examples in Matlab and Python. To keep things tidy, we'll have the function definitions in the same file as the script. (This is available as  $ExScript1.m$  or  $ExScript1.py$  on our class website).

#### Built-in Methods

I don't believe that Matlab has the Bisection Method or Newton's Method specifically built-in on their own. Rather, it uses fzero as a general solver for the roots of a function, but it uses methods that don't rely on the derivative (bisection is one option), so it is slower. It also provides fminbnd, fminunc, fmincon and others in the Optimization toolbox. For now, we'll just stick to our two algorithms.

In contract, in Python we have scipy.optimize.newton(), where the inputs vary depending on the information available.

## 9.3 Homework

- 1. It's always good to be able to do a simple example of these algorithms "by hand". Try these out (you may use a hand calculator):
	- (a) Estimate the first root of  $e^x 5x$  by computing three iterations of the bisection method on the interval  $[0, 1]$ .
	- (b) Estimate the second root of  $e^x 5x$  by computing Newton's Method twice, with a starting guess of  $x_0 = 2$ .
- 2. Use the example script file in Matlab or Python to solve the next two problems. You can put them both on the same script, both functions can be anonymous.
	- (a) Use the bisection method to find the root correct to 6 decimal places:  $3x^3 + x^2 = x + 5$ .

(b) Use Newton's Method to find the same root.

3. In this exercise, we want to look at how fast Newton's Method will converge as a function of the initial guess. We'll use  $f(x) = x^3 - 2$  (so we'll be estimating  $\sqrt[3]{2}$ ). We will choose the initial guess  $x_0$  from the interval [−2, 2], and run Newton's Method- Keeping track of how many iterations it takes to converge. We then repeat this for another  $x_0$ , and another  $x_0$ - In fact, we take 150 values between [−2, 2] for the initial condition, and plot the number of iterations for convergence (in red triangles below). We'll then plot the curve  $f(x) = x^3 - 2$ , and the derivative  $y = 3x^2$  in the same graph. See if you can examine the curve and explain the shape you see.

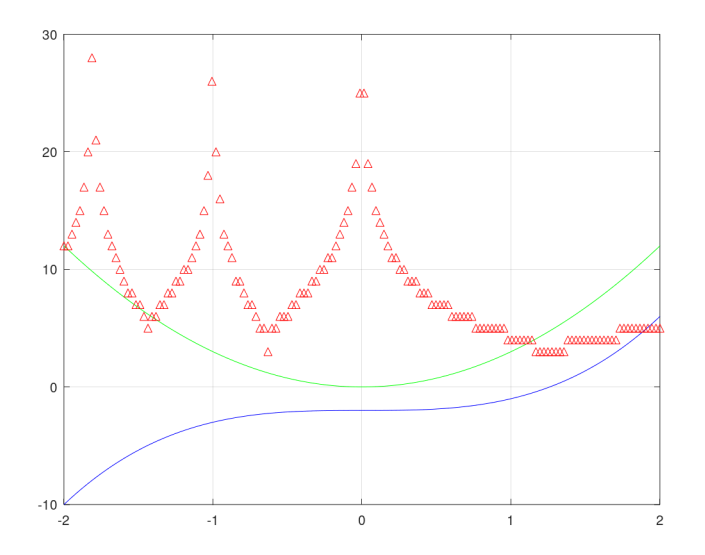

(Extra for students with coding experience: Reproduce the graph for yourself!)

## 9.4 Linearization

Before continuing with these algorithms, it will be helpful to review the Taylor series for a function of one variable, and see how it extends to functions of more than one variable.

Recall that the Taylor series for a function  $f(x)$ , based at a point  $x = a$ , is given by the following, where we assume that  $f$  is analytic:

$$
f(x) = f(a) + f'(a)(x - a) + \frac{f''(a)}{2!}(x - a)^2 + \dots = \sum_{n=0}^{\infty} \frac{f^{(n)}(a)}{n!}(x - a)^n
$$

Therefore, we can approximate f using a constant:

$$
f(x) \approx f(a)
$$

or using a linear approximation (which is the tangent line to  $f$  at  $a$ ):

$$
f(x) \approx f(a) + f'(a)(x - a)
$$

or using a quadratic approximation:

$$
f(x) \approx f(a) + f'(a)(x - a) + \frac{f''(a)}{2}(x - a)^2
$$

We can do something similar if f depends on more than one variable. For example, in Calculus III we look at functions like

$$
z = f(x, y)
$$

In this case, the linearization of f at  $x = a$ ,  $y = b$  is given by the tangent plane:

$$
z = f(a, b) + f_x(a, b)(x - a) + f_y(a, b)(y - b)
$$

Similarly, if  $y = f(x_1, x_2, \ldots, x_n)$ , then the tangent plane at  $x_1 = a_1, \ldots, x_n = a_n$  is given by:

$$
z = f(a_1, a_2,..., a_n) + f_{x_1}(a_1,..., a_n)(x_1 - a_1) + f_{x_2}(a_1,..., a_n)(x_2 - a_2) + ...
$$
  

$$
f_{x_n}(a_1,..., a_n)(x_n - a_n)
$$

If we want to go further with a second order (quadratic) approximation, it looks very similar. First, if  $z = f(x, y)$  at  $(a, b)$ , the quadratic approximation looks like this:

$$
z = f(a,b) + f_x(a,b)(x-a) + f_y(a,b)(y-b) + \frac{1}{2}[f_{xx}(a,b)(x-a)^2 + 2f_{xy}(a,b)(x-a)(y-b) + f_{yy}(a,b)(y-b)^2]
$$

where we assume that  $f_{xy}(a, b) = f_{yx}(a, b)$ . For functions of n variables, the notation gets a little awkward. We'll define a new structure that will make the notation work a little better.

#### Gradient and Hessian

Let  $y = f(x_1, \ldots, x_n)$  be a real valued function of n variables. To make the notation a bit easier to read, we'll denote the partial derivatives using subscript notation, where

$$
\frac{\partial f}{\partial x_i} \doteq f_i \qquad \frac{\partial^2 f}{\partial x_i \partial x_j} \doteq f_{ji}
$$

(Does the order of the differentiation matter? In the last equation, could I have written  $f_{ii}$ ?)

We'll recall from Calculus III that the gradient of  $f$  is usually defined as a row vector of first partial derivatives:

$$
\nabla f = [f_1, f_2, \dots, f_n]
$$

The  $n \times n$  matrix of second partial derivatives is called the **Hessian matrix**, where the  $(i, j)$  element is  $f_{ij}$ , or

$$
Hf = \begin{bmatrix} f_{11} & f_{12} & \cdots & f_{1n} \\ f_{21} & f_{22} & \cdots & f_{2n} \\ \vdots & & & \vdots \\ f_{n1} & f_{n2} & \cdots & f_{nn} \end{bmatrix}
$$

Using this notation, the **linear approximation** to  $f(x_1, \ldots, x_n) = f(x)$  at the point  $x = a$  is:

$$
f(\mathbf{a}) + \nabla f(\mathbf{a})(\mathbf{x} - \mathbf{a})
$$

(That last term is a dot product, or a row vector times a column vector) The quadratic approximation to  $f$  is:

$$
f(\boldsymbol{a}) + \nabla f(\boldsymbol{a}) (\boldsymbol{x} - \boldsymbol{a}) + \frac{1}{2} (\boldsymbol{x} - \boldsymbol{a})^T H f(\boldsymbol{a}) (\boldsymbol{x} - \boldsymbol{a})
$$

As another example, suppose we want the quadratic approximation to the function

$$
w = x\sin(y) + y^2z + xyz + z
$$

Find the quadratic approximation to  $w$  at the point  $(1, 0, 2)$ .

SOLUTION: We need to evaluate  $f$ , all the first partials, and all the second partials at the given point:

$$
f(1,0,2) = 1 \cdot 0 + 0 \cdot 2 + 0 + 2 = 2
$$

Now, using our new notation for partial derivatives:

$$
f_1 = \sin(y) + yz \Rightarrow f_1(1, 0, 2) = 0
$$
  

$$
f_2 = x \cos(y) + 2yz + xz \Rightarrow f_2(1, 0, 2) = 3
$$
  

$$
f_3 = y^2 + xy + 1 \Rightarrow f_3(1, 0, 2) = 1
$$

Therefore,  $\nabla f(1,0,2) = [0,3,1]$ . Now computing the Hessian, we get:

$$
\begin{bmatrix} 0 & \cos(y) + z & y \\ \cos(y) + z & -x\sin(y) + 2z & 2y + x \\ y & 2y + x & 0 \end{bmatrix}\bigg|_{x=1, y=0, z=2} = \begin{bmatrix} 0 & 3 & 0 \\ 3 & 4 & 1 \\ 0 & 1 & 0 \end{bmatrix}
$$

Now we can put these into the formula for the quadratic approximation:

$$
2 + [0,3,1] \begin{bmatrix} x-1 \\ y \\ z-2 \end{bmatrix} + \frac{1}{2} [x-1,y,z-2] \begin{bmatrix} 0 & 3 & 0 \\ 3 & 4 & 1 \\ 0 & 1 & 0 \end{bmatrix} \begin{bmatrix} x-1 \\ y \\ z-2 \end{bmatrix}
$$

And expanded, we could write this as:

$$
2 + 3y + (z - 2) + \frac{1}{2} [6(x - 1)y + 4y^{2} + 2y(z - 2)] =
$$
  
-2y + z + 3xy + 2y<sup>2</sup> + yz

This is the quadratic approximation to  $x \sin(y) + y^2 z + xyz + z$  at the point (1, 0, 2).

## Linearization, Continued

Suppose we have a general function  $G$  that inputs n variables and outputs m variables. In that case, we might write  $G$  as:

$$
\boldsymbol{G}(\boldsymbol{x}) = \left[ \begin{array}{c} g_1(x_1, x_2, \dots, x_n) \\ g_2(x_1, x_2, \dots, x_n) \\ \vdots \\ g_m(x_1, x_2, \dots, x_n) \end{array} \right]
$$

For example, here's a function that inputs two variables and outputs 3 nonlinear functions:

$$
G(x,y) = \begin{bmatrix} x^2 + xy + y^2 - 3x + 5 \\ \sin(x) + \cos(y) \\ 1 + 3x - 5y + 2xy \end{bmatrix}
$$
 (9.1)

We need a new way of getting the derivative- In this case, it is called the Jacobian matrix. If  $G$  maps  $\mathbb{R}^n$  to  $\mathbb{R}^m$ , then the Jacobian matrix is  $m \times n$ , where each row is the gradient of the corresponding function:

$$
\boldsymbol{G}(\boldsymbol{x}) = \begin{bmatrix} g_1(x_1, x_2, \dots, x_n) \\ g_2(x_1, x_2, \dots, x_n) \\ \vdots \\ g_m(x_1, x_2, \dots, x_n) \end{bmatrix} \Rightarrow JG = \begin{bmatrix} \nabla g_1(x_1, x_2, \dots, x_n) \\ \nabla g_2(x_1, x_2, \dots, x_n) \\ \vdots \\ \nabla g_m(x_1, x_2, \dots, x_n) \end{bmatrix}
$$

Or, written out, the  $(i, j)$  element of the Jacobian matrix for  $G$  is:

$$
(JG)_{ij} = \frac{\partial g_i}{\partial x_j}
$$

Continuing with our previous example (Equation 9.1), we'll construct the Jacobian matrix:

$$
\mathbf{G}(x,y) = \begin{bmatrix} x^2 + xy + y^2 - 3x + 5 \ \sin(x) + \cos(y) \\ 1 + 3x - 5y + 2xy \end{bmatrix} \Rightarrow JG = \begin{bmatrix} 2x + y - 3 & x + 2y \\ \cos(x) & -\sin(y) \\ 3 + 2y & -5 + 2x \end{bmatrix}
$$

As a second example, suppose that we have a function f that maps  $\mathbb{R}^n$  to  $\mathbb{R}$ . Then we could let

$$
\boldsymbol{G}(\boldsymbol{x})=\nabla f(\boldsymbol{x})
$$

Note that we have to think of the gradient as a column vector instead of a row, and the  $i<sup>th</sup>$  row is:

$$
f_{x_i}(x_1,x_2,\ldots,x_n)
$$

so that G maps  $\mathbb{R}^n$  to  $\mathbb{R}^n$ . Furthermore, in that case, the **Jacobian of G** is the **Hessian of** f:

$$
(JG)_{ij} = \frac{\partial f_{x_i}}{\partial x_j} = \frac{\partial}{\partial x_j} \left( \frac{\partial f}{\partial x_i} \right) = \frac{\partial^2 f}{\partial x_i \partial x_j}
$$

(We're using Clairaut's Theorem to simplify our expression).

Now we get to the **linearization** of the function  $G$  at a point  $x = a$ :

$$
G(\boldsymbol{a})+JG(\boldsymbol{a})(\boldsymbol{x}-\boldsymbol{a})
$$

To illustrate this notation, let's linearize Equation 9.1 at the origin (0, 0).

$$
G(0,0) = \begin{bmatrix} 5 \\ 1 \\ 1 \end{bmatrix} \qquad JG(0,0) = \begin{bmatrix} -3 & 0 \\ 1 & 0 \\ 3 & -5 \end{bmatrix}
$$

Therefore, the linearization at the origin is:

$$
\begin{bmatrix} 5 \\ 1 \\ 1 \end{bmatrix} + \begin{bmatrix} -3 & 0 \\ 1 & 0 \\ 3 & -5 \end{bmatrix} \begin{bmatrix} x \\ y \end{bmatrix} = \begin{bmatrix} 5 - 3x \\ 1 + x \\ 1 + 3x - 5y \end{bmatrix}
$$

You might notice that each row is the linearization of the corresponding function from  $G$ - For example,  $1+x$ is the linearization of  $sin(x) + cos(y)$  at the point  $(0, 0)$ .

Now we can get back to Newton's Method.

## Multivariate Newton's Method

In the general case, we are solving for the critical points of some function  $f$ ,

$$
\nabla f(\boldsymbol{x}) = \mathbf{0}
$$

That is, if f depends on n variables, then this is a system of n equations (in n unknowns).

As we did in the previous section, we can think of the gradient itself as a function:

$$
\boldsymbol{G}(\boldsymbol{x})=\nabla f(\boldsymbol{x})
$$

and think about how Newton's Method will apply in this case.

Recall that in Newton's Method in one dimension, we begin with a guess  $x_0$ . We then solve for where the linearization of f crosses the x−axis:

$$
f(x_0) + f'(x_0)(x - x_0) = 0
$$

From which we get the formula

$$
x_{i+1} = x_i - \frac{f(x_i)}{f'(x_i)}
$$

Now we do the same thing with the vector-valued function  $G$ , where  $G : \mathbb{R}^n \to \mathbb{R}^n$ . Start with an initial guess,  $x_0$ , then we linearize G and solve the following for x:

$$
G(x_0) + JG(x_0)(x - x_0) = 0
$$

Remember that JG, the Jacobian of G, is now an  $n \times n$  matrix, so this is a system of n equations in n unknowns. Using the recursive notation, and solving for  $x$ , we now get the formula for **multivariate** Newton's Method:

$$
\boldsymbol{x}_{i+1} = \boldsymbol{x}_i - J G^{-1}(\boldsymbol{x}_i) G(\boldsymbol{x}_i)
$$

We should notice the beautiful way that method generalizes to multiple dimensions- The reciprocal  $1/f'(x_i)$ becomes the matrix inverse:  $JG^{-1}(\mathbf{x}_0)$ .

## 9.5 Nonlinear Optimization with Newton

Now we go back to our original question: We want to optimize a function whose domain is multidimensional:

$$
\min_{\mathbf{x}} f(\mathbf{x}) \qquad \text{or} \qquad \max_{\mathbf{x}} f(\mathbf{x})
$$

where it is assumed that  $f : \mathbb{R}^n \to \mathbb{R}$ . To use Newton's Method, we let  $G = \nabla f$  for the formulas in the previous section. Here's a summary:

Multivariate Newton's Method to Solve  $\nabla f(\mathbf{x}) = 0$ 

Given an initial  $x_0$ , compute a sequence of better approximations to the solution:

$$
\boldsymbol{x}_{i+1} = \boldsymbol{x}_i - Hf^{-1}(\boldsymbol{x}_i)\nabla f(\boldsymbol{x}_i)
$$

where Hf is the Hessian matrix  $(n \times n$  matrix of the second partial derivatives of f).

**Example:** Minimize  $f(x, y) = \frac{1}{4}x^4 - \frac{1}{2}x^2 + \frac{1}{2}y^2$ .

SOLUTION: First, we can use Calculus to check the computer output. The gradient is:

$$
\nabla f = \begin{bmatrix} x^3 - x, & y \end{bmatrix}
$$

so that the critical points are  $(-1, 0)$ ,  $(1, 0)$  and  $(0, 0)$ .

#### 9.5.1 Issue: Local Extrema

As in calculus, once we find the critical points, we need to determine if they represent a local max, a local min, or something else (like a saddle).

We may recall the "second derivatives test" from Calculus III- It actually uses the Hessian:

The Second Derivatives Test for  $z = f(x, y)$  at critical point  $(a, b)$ 

Let  $D = f_{xx}(a, b) f_{yy}(a, b) - f_{xy}^2(a, b)$ . If

- If  $D > 0$  and  $f_{xx}(a, b) > 0$ , then  $f(a, b)$  is a local min.
- If  $D > 0$  and  $f_{xx}(a, b) < 0$ , then  $f(a, b)$  is a local max.
- If  $D < 0$ , then  $f(a, b)$  is a saddle point.

Returning to our example, the Hessian of f:

$$
Hf = \left[ \begin{array}{cc} f_{xx}(x,y) & f_{xy}(x,y) \\ f_{yx}(x,y) & f_{yy}(x,y) \end{array} \right] = \left[ \begin{array}{cc} 3x^2 - 1 & 0 \\ 0 & 1 \end{array} \right]
$$

Therefore, the second derivatives test is a test using the determinant of the Hessian at the critical point. In this example, at  $(\pm 1, 0)$ , the determinant is positive and  $f_{xx}(\pm 1, 0)$  is positive. Therefore,  $f(\pm 1, 0) = 1/4$  is the local minimum. We have a saddle point at the origin.

#### 9.5.2 Issue: Matrix Inversion

Since the multivariate Newton's method requires us to invert an  $n \times n$  matrix, we need to be careful. In fact, many algorithms will watch the eigenvalues of the Hessian to make sure that the matrix doesn't get too close to being non-invertible. One way to do this is to track what is called the condition number of the matrix. The condition number of the matrix is defined as:

$$
k = \frac{|\lambda_{\max}|}{|\lambda_{\min}|}.
$$

If the matrix is not invertible, or very close to being not invertible, then  $\lambda_{\min} \approx 0$ , which makes the condition number blow up to a very large number.

One way we may avoid this problem is through the use of the pseudo-inverse, but one need to be careful about when to employ this technique.

#### Multivariate Newton's Method, in Matlab and Python

These will be provided in a separate handout.

## 9.6 Gradient Descent

The method of gradient descent is an algorithm that will search for local extrema by taking advantage of the fact about gradients:

> The gradient of a function at a given point will point in the direction of fastest increase (of the function).

Therefore, if we started at a point (or vector)  $a$ , if we want to find a local maximum, we should move in the direction of the gradient. To locate a local minimum, we should move in the direction negative to the gradient.

Therefore, the method of gradient descent proceeds as follows: Given a starting point  $\boldsymbol{a}$  and a scalar  $\alpha$ (which is referred to as the step size), we iterate the following:

$$
\boldsymbol{x}_{i+1} = \boldsymbol{x}_i - \alpha \nabla f(\boldsymbol{x}_i)
$$

The method is fairly quick, but can have bad convergence properties- Mainly because we have that step size. There is a way to get "best" step size  $\alpha$ . In the following, we'll continue with finding the local minimum.

Once we choose a direction of travel, the idea will be to follow that line until we find the minimum of the function (along the line). That is, we have a small optimization problem. Find the value of  $t$  that minimizes the expression:

$$
f(\boldsymbol{a}-t\nabla f(\boldsymbol{a}))
$$

This is called a *line search*, and can be time consuming. Before continuing, let's look at this more closely. Define a new function  $\phi(t)$  as the output along the line:

$$
\phi(t) = f(\mathbf{a} - t\mathbf{u}) = f\begin{pmatrix} a_1 - tu_1 \\ a_2 - tu_2 \\ \vdots \\ a_n - tu_n \end{pmatrix}
$$

where  $u$  is a vector and f depends on  $x_1, \ldots, x_n$ .

Then optimizing this means to find where the derivative of  $\phi$  is zero. Let's compute the derivative using the chain rule:

$$
\phi'(t) = \frac{\partial f}{\partial x_1} \frac{\partial x_1}{\partial t} + \dots + \frac{\partial f}{\partial x_n} \frac{\partial x_n}{\partial t} = \frac{\partial f}{\partial x_1} u_1 + \dots + \frac{\partial f}{\partial x_n} u_n = -\nabla f(\mathbf{a} - t\mathbf{u}) \cdot \mathbf{u}
$$

(Note the minus sign from differentiating  $-tu$ ). Thus, setting this to zero and solving should give us an optimal step size.

Example: By hand, compute one step of gradient descent to the following (with optimal step size).

$$
f(x, y) = 4x2 - 4xy + 2y2 \qquad (x0, y0) = (2, 3).
$$

SOLUTION:

Step 1: Compute the gradient and evaluate it at  $(2,3)$ :

$$
\nabla f = [8x - 4y, -4x + 4y] \Rightarrow \nabla f(2,3) = [4, 4]
$$

Step 2A: Find the parametric equations of the line along which we will travel (h is the stepsize to be found later):

$$
\boldsymbol{x}_0 - h \nabla f(\boldsymbol{x}_0) = \left[ \begin{array}{c} 2 \\ 3 \end{array} \right] - h \left[ \begin{array}{c} 4 \\ 4 \end{array} \right] = \left[ \begin{array}{c} 2 - 4h \\ 3 - 4h \end{array} \right]
$$

Step 2B: Apply f to the path found in part 2A. This is the expression we want to minimize.

$$
\phi(h) = f(\mathbf{x}_0 - h \nabla f(\mathbf{x}_0)) = f(2 - 4h, 3 - 4h)
$$

We could write out this expression, but it is not needed at the moment.

Step 2C: To find the optimal path, we define  $\phi(h)$  to be the function restricted to the line:

$$
\phi(h) = f(2 - 4h, 3 - 4h)
$$

We'll need to evalate the gradient along the line, so let's go ahead and compute that:

$$
f_x(2 - 4h, 3 - 4h) = 8(2 - 4h) - 4(3 - 4h) = 16 - 32h + 12 + 16h = 4 - 16h
$$
  

$$
f_y(2 - 4h, 3 - 4h) = -4(2 - 4h) + 4(3 - 4h) = -8 + 16h + 12 - 16h = 4
$$

Step 3: Take the derivative of  $\phi$ , set it equal to zero, and solve for h.

$$
\phi'(h) = -\nabla f(2 - 4h, 3 - 4h) \cdot \nabla f(2, 3) = -[4 - 16h, 4] \begin{bmatrix} 4 \\ 4 \end{bmatrix} = -32 + 64h
$$

Therefore, the derivative is zero for  $h = 1/2$ , and the second derivative is positive  $(\phi''(h) = 64)$ , so this is indeed where the minimum occurs.

Step 4: Now, using that step size to advance to the next point in the domain.

$$
\boldsymbol{x}_1 = \left[ \begin{array}{c} 2 \\ 3 \end{array} \right] - \frac{1}{2} \left[ \begin{array}{c} 4 \\ 4 \end{array} \right] = \left[ \begin{array}{c} 0 \\ 1 \end{array} \right]
$$

And now we would repeat our steps until we find the minimum, or some other stopping criteria is met.

#### 9.6.1 Backtracking line search

Rather than a regular line search for the minimum, we might estimate the step size at each iteration using what's called a backtracking line search. We'll start with a larger step-size, and at each iteration, we'll check the inequality:

$$
f(\mathbf{x}_t - \alpha_t \nabla f(\mathbf{x}_t) \leq f(\mathbf{x}_t - \frac{\alpha_t}{2} \|\nabla f(\mathbf{x}_t)\|^2)
$$

If the inequality is verified, the current step size is accepted. If not, we divide it by 2 and check again.

#### 9.6.2 Gradient Descent with Data

Going back to our introduction in Section 9.1, we said that typically, we'll have some data and a model function with some parameters,  $F(x; w)$ . For example, in the line of best fit problem, the proposed form for the line was:  $y = mx + b$ , or  $F(x; m, b) = mx + b$ , where we needed to determine the model parameters m and b. Given data points  $(x_i, t_i)$  where t is for targets, we want to minimize the error between the desired targets  $t_k$  and the model output  $y_k = F(x_k)$ :

$$
E(m, b) = (t_1 - y_1)^2 + (t_2 - y_2)^2 + \dots + (t_p - y_p)^2 = \sum_{k=1}^p (t_k - y_k)^2
$$

If we compute the gradient, we'll need  $\partial E/\partial m$  and  $\partial E/\partial b$ :

$$
\frac{\partial E}{\partial m} = 2 \sum_{k=1}^{p} (t_k - y_k) \left( -\frac{\partial y_k}{\partial m} \right) = 2 \sum_{k=1}^{p} (t_k - y_k) (-x_k) \qquad \frac{\partial E}{\partial b} = 2 \sum_{k=1}^{p} (t_k - y_k) \left( -\frac{\partial y_k}{\partial b} \right) = 2 \sum_{k=1}^{p} (t_k - y_k) (-1)
$$

Finally, our goal: Update parameters m and b to make the error decrease (be sure you're moving in the direction of the *negative* gradient!).

$$
\left[\begin{array}{c} m_{\text{new}} \\ b_{\text{new}} \end{array}\right] = \left[\begin{array}{c} m_{\text{old}} \\ b_{\text{old}} \end{array}\right] - \alpha \nabla E(m, b)
$$

For  $y = mx + b$ , we could actually solve the problem exactly by setting the partial derivatives to zero, however, in the more general setting, we see that, if  $w<sub>i</sub>$  is a parameter for the model, then

$$
\frac{\partial E}{\partial w_i} = 2 \sum_{k=1}^p (t_k - y_k) \left( -\frac{\partial y_k}{\partial w_i} \right)
$$

and the update rule is:

$$
w_i^{\text{new}} = w_i^{\text{old}} - \alpha \frac{\partial E}{\partial w_i}
$$

To do the full gradient descent, we see that we are required to take a sum over all the data, and that's for each training parameter (and for each step we take). To understand the implications of this, consider a small training problem (one that we'll actually work with later). Suppose our data input consists of 60,000 images (to be specific, let's say  $28 \times 28$  grayscale), so that the domain is in  $\mathbb{R}^{784}$ , with a scalar output (for example, classifying small images would be such a case). The model we will build later will have 101, 770 parameters. Practically speaking, it would take a very very long time to find an approximation to a local minimum for the error. We need a faster approach (that will be the topic of the next section).

## 9.7 Exercises

- 1. Suppose we have a function f so that  $f(0, 1) = 3$  and  $\nabla f((0, 1)) = [1, -2]$ . By hand, use the linearization of f to estimate  $f(1/2, 3/2)$ .
- 2. Let  $f(x, y) = x^2y + 3y$ . By hand, compute the linearization of f at  $x = 1, y = 1$ .
- 3. Let  $f(x, y) = xy + y^2$ . At the point  $(2, 1)$ , in which direction is f increasing the fastest? How fast is it changing? (These are quickly done without a computer).
- 4. By hand, use the second derivatives test to classify the critical points of the following functions:

(a) 
$$
f(x, y) = x^2 + xy + y^2 + y
$$

- (b)  $f(x, y) = xy(1 x y)$
- 5. Use Newton's Method (on the computer) to find two critical points of f correct to three decimal places.

$$
f(x,y) = x^4 + y^4 - 4x^2y + 2y
$$

Hint: There are three of them in  $-1 \le x \le 1, -1 \le y \le 1$ , so try several starting points.

- 6. By hand, perform the computations involved in the second step of the gradient descent example (with  $f(x,y) = 4x^2 - 4xy + 2y^2.$
- 7. We said that, in order to optimize the step size, we set the derivative of  $\phi$  to zero:

$$
\phi'(t) = \nabla f(\mathbf{a} - t\mathbf{u}) \cdot \mathbf{u} = 0
$$

Show that this implies the following theorem about the method of gradient descent:

$$
\nabla f(\boldsymbol{x}_{i+1}) \cdot \nabla f(\boldsymbol{x}_i) = 0
$$

or, the gradient vectors from one step to the next are orthogonal to each other.

## 9.8 Stochastic Gradient Descent (SGD)

At the end of the section on Gradient Descent, we discussed its primary drawback. If you have a large-scale optimization problem, it is practically impossible to use regular gradient descent. However, in recent years researchers have had great success in using an approximation to the gradient- That method is Stochastic Gradient Descent (SGD).

Interestingly, the method first appeared by Herbert Robbins and Sutton Monroe, back in 1951. What has made it popular recently is the appearance of very large scale problems, starting approximately 2005 with the invention of the convolution neural network, and developing into what we now call "deep learning".

The idea is actually very easy; the fact that the algorithm still converges is more complicated. The idea is that, instead of using all of the data to estimate the gradient, we use only one point. In terms of our previous example before the exercises, recall that

$$
\frac{\partial E}{\partial m} = 2 \sum_{k=1}^{p} (t_k - y_k) \left( -\frac{\partial y_k}{\partial m} \right) = 2 \sum_{k=1}^{p} (t_k - y_k) (-x_k) \qquad \frac{\partial E}{\partial b} = 2 \sum_{k=1}^{p} (t_k - y_k) \left( -\frac{\partial y_k}{\partial b} \right) = 2 \sum_{k=1}^{p} (t_k - y_k) (-1)
$$

In SGD, we estimate the partial derivatives. Below,  $r$  is an index chosen at random (uniformly):

$$
\frac{\partial E}{\partial m} \approx 2(t_r - y_r) \left( -\frac{\partial y_r}{\partial m} \right) = 2(t_r - y_r) \left( -x_r \right) \qquad \frac{\partial E}{\partial b} \approx 2(t_r - y_r) \left( -\frac{\partial y_r}{\partial b} \right) = 2(t_r - y_r) (-1)
$$

Interestingly, with this change, we cannot expect strict convergence of the error to its minimum. Here are some samples from the following website (go there and try these out!):

#### fa.bianp.net/teaching/2018/eecs227at/stochastic\_gradient.html

Just to clarify the web page's notation- Suppose that we have 100 data points in  $\mathbb{R}^2$ ,  $(x_i, t_i)$  and we want to find a line of best fit,  $y = mx + b$ . Then the usual error function is given by

100

$$
E(m, b) = (t_1 - y_1)^2 + (t_2 - y_2)^2 + (t_3 - y_3)^2 + \dots + (t_{100} - y_{100})^2 = \sum_{i=1}^{100} (t_i - y_i)^2
$$

or, in terms of  $m, b$ :

$$
E(m, b) = (t_1 - (mx_1 + b))^2 + \dots + (t_{100} - (mx_{100} + b))^2 = \sum_{i=1}^{100} (t_i - (mx_i + b))^2
$$

On the website, they say: We want to minimize  $F(\mathbf{x})$ , where the error function is given by

$$
\sum_{i=1}^n f_i(\mathbf{x})
$$

To make this clear, the **x** being referred to there is our vector  $(m, b)$ , and

$$
f_i(\mathbf{x}) \Rightarrow (t_i - y_i)^2
$$
 or  $(t_i - (mx_i + b))^2$ 

Now, in place of the full gradient, we're estimating the gradient using a single point. Suppose we're on some iteration, and we choose data point 10. Then we estimate the error function using the  $10<sup>th</sup>$  data point (on this iteration):

$$
E(m, b) \approx (t_{10} - y_{10})^2
$$
 or  $(t_{10} - (mx_{10} + b))^2$ 

so that the partial derivatives are evaluated as:

$$
\frac{\partial E}{\partial m} = 2(t_{10} - (mx_{10} + b))(-x_{10}) \qquad \frac{\partial E}{\partial b} = 2(t_{10} - (mx_{10} + b))(-1)
$$

There are three images below- One with the learning rate too high, one with it too low, and the other just right.

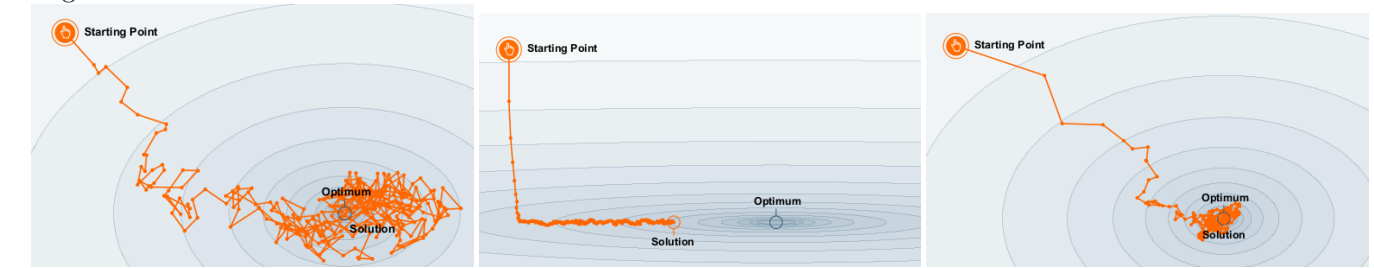

Rather than a strict convergence to the optimum, we see what is called convergence to a noise ball, meaning that with a constant step size, we'll keep bouncing around the optimum value.

We'll experiment a little with the parameters to get a better understanding of what's happening.

#### 9.8.1 Computer Examples

Suppose we have some data representing the square footage of certain houses, together with their prices. Suppose we want to construct a function that will predict the house price based on the square footage.

Such a situation might call for a "line of best fit", but in general, we're given a model function,  $y = mx+b$ , with two training parameters. We define our error in the usual way as the sum of squares error.

In the first script, HousingPrices.m, we load the data in, we scale the footage values and the price values so that the have zero mean and unit standard deviation, and then we find the best  $m, b$  using gradient descent with a fixed step size.

In the second script, HousingPricesAdaptedStep.m, we adjust the step size using the backtracking line search, and we find extremely fast convergence.

In the third script, HousingPricesSGD.m, we adjust our training parameters using the stochastic gradient descent. What's very interesting here is that the error does approach some local minimum value (jumps around a bit), but the gradient does NOT converge to zero- it actually bounces around quite a bit.

Why would we use Stochastic Gradient Descent? When we do larger problems with many, many data points, it would take a very long time to train if we had to sum through every single data point.

#### An adjustable parameter

There is another alternative to the Stochastic Gradient Descent algorithm itself that you may have thought of. In the original gradient descent, we used all the data. In the SGD, we use only one data point. How about if we use a small sample of data points? That is in fact the approach called Batch SGD. Of course, then there is a question of how many points should be in the batch- The answer is most likely problem dependent. How much time are you willing to put into estimating the gradient? The choices we can make run from computing the gradient exactly but very slowly with all the data, to going extremely quickly but with lots of error in the gradient using a single data point.

Once again we're reminded that running these algorithms is more of an art than a science. With practice, you get a sense for what values work and which don't.

### 9.9 Homework

1. Suppse we have four points below, and we're building a line of best fit:  $y = mx + b$ .

$$
\begin{array}{c|cccc}\nx & -1 & 1 & 2 & 3 \\
\hline\n t & 0 & 1 & 3 & 2\n\end{array}
$$

- (a) Write down the sum of squares error function, and the partial derivatives of the error with respect to m and b.
- (b) Use one step of gradient descent if we begin at the point  $m = 0, b = -1$  with step size 0.1. Use a calculator, but not a computer- The point of this exercise is for you to step through all the calculations.
- (c) Use one step of stochastic gradient descent if we begin at  $m = 0, b = -1$  and use data point 3 (same step size, 0.1) for the gradient estimate.
- 2. There is actual housing data from Walla Walla in the file HousingWW.m. This is a script file, so to load the data, you would just type the name of the file (in your script or on the command line): HousingWW. Re-run the scripts with this new data.
	- (a) How many steps does it take each algorithm to converge or stop?
	- (b) What is the final error value (using any of the scripts)
	- (c) Given your  $m, b$ , predict the price for a house with 2,000 square feet.